# Conditionals

# CS 1111 Introduction to Programming Spring 2019

[The Coder's Apprentice, §6-6.2]

Based in part on "Agnostic Programming: Learning to Design and Test Basic Programming Algorithms" by Kinga Dobolyi, Kindle]

#### What is a Decision Statement?

 A statement that evaluates some conditions to true or false.

```
if condition:
statement
statement ...
```

- A condition (or expression)
  - Must always evaluate to true or false, i.e., "Boolean expression"

```
1. age = get the age from the user
2. if the age > 20:
result = "Congrats! You can now rent the Two Door Speck¹!"
False:
result = "Enjoy your bicycle, uphill both ways in the snow."
3. return result
```

# Calculations that Evaluate to Boolean Values

• < ≤ > ≥ all evaluate to true or false 3 < 2 is False

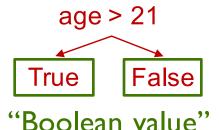

- ==, != also evaluate to True or False
  - 3 == 3 is True
  - 3 == 4 is False
  - "jello" != "blue" is True
  - 5 == 5.0 is True

$$type(5) == type(5.0)$$
 is False

$$type('5') == type('5.0') is True$$

#### **Decision Structure**

#### Simple structure

#### **Dual Structure**

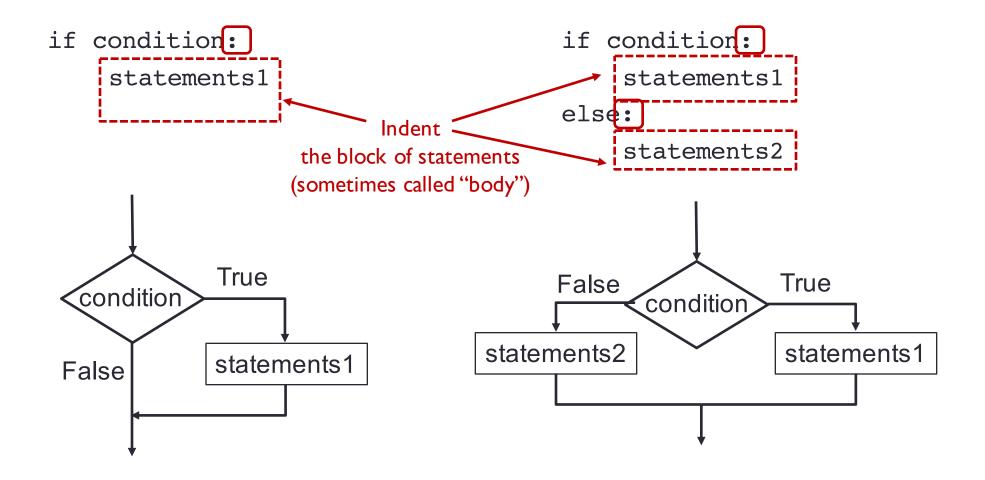

### **Two Types of Decisions**

#### **Sequence Decision**

```
if condition:
    block of statements
    ...
if condition:
    block of statements
    ...
if condition:
    block of statements
    ...
else:
    block of statements
    ...
```

#### **Nested Decision**

```
if condition:
    block of statements
    ...
elif:
    block of statements
    ...
elif:
    block of statements
    ...
else:
    block of statements
    ...
```

- Nested decisions remember the results of decisions made before them (in the same nesting)
- Independent decisions do not

# if Statements in Python

```
if operation is addition:
                                                  operation == "addition":
      True: result = number1 + number2
                                                  result = number1 + number2 🗱
operation == "subtraction":
      False: do nothing
if operation is subtraction:
                                                    result = number1 - number2
      True: result = number1 - number2
                                                  operation == "multiplication":
      False: do nothing
                                                    result = number1 * number2 🗱
if operation is multiplication:
                                                  operation == "division":
      True: result = number1 \times number2
                                                    result = number1 / number2 🗱
      False: do nothing
if operation is division:
      True: result = number1 / number2
      False: x = 3
                                                                       "subtraction"
                                                          operation
```

- if is a keyword, the if statement must end in a colon
- What belongs to a particular if statement is indented

# elif Statements in Python

```
if operation is addition:
                                                        if oberation == "addition":
      True: result = number1 + number2
                                                             result = number1 + number2
      False: if operation is subtraction:
                                                        elif operation == "subtraction":
            True: result = number1 - number2
                                                             result = number1 - number2
            False: if operation is multiplication:
                                                        elif operation == "multiplication":
                  True: result = number1 x number2
                                                             result = number1 * number2
                  False: if operation is division:
                                                        elif operation == "division"
                        True: result = number1 / number2
                                                              esult = numberi / number2
                        False: x = 3
                                                                            "multiplication"
                                                               operation
```

- elif is a keyword; it stands for else if
- elif is attached to an if or elif before it, and indicates this elif is nested
- (you cannot have a standalone elif)

#### if versus elif

```
operation = "addition"

if operation == "addition":
    result = 6
elif operation == "addition":
    esult = 5
operation == "addition":
    esult = 4

return result result 6

operation "addition"
```

operation = "addition"

if operation == "addition":
 result = 6
 operation == "addition":
 result = 5
 operation == "addition":
 result = 4

return result result 4 result 4 for addition and addition are addition and addition are addition are addition are addition and addition are addition are addition

- The one on the left returns 6
- if-elif statements are nested, linked, and mutually exclusive.
- The one on the right returns 4
- The plain if statements are not mutually exclusive, don't know about each other, and thus all if statements get executed

#### else statements

```
    number1 = get the first number from the user

number2 = get the second number from the user
if ((number1 – number2) is 1) or ((number1 – number2) is -1):
      True: result = "consecutive"
      False: result = "not consecutive"
4. return result
num1 = input("Enter number1: ")
num2 = input("Enter number2: ")
 if ((num1 - num2) is 1) or ((num1 - num2) is -1):
     result = "consecutive"
 else:
     result = "not consecutive"
 return result
```

 else is a keyword, linked to an if or elif, and get executed if the if/elif above it is false

# else statements (2)

```
    if operation == "addition": *
        result = number1 + number2

    if operation == "subtraction": *
        result = number1 - number2

    if operation == "multiplication": *
        result = number1 * number2

    if operation == "division": *
        result = number1 / number2

    if operation == "division": *
        result = number1 / number2

    if operation undefined operation undefined operation undefined

    if operation undefined operation undefined operation undefined
```

 else only gets executed if none of the if or elif before it are true

```
def template(num1, num2):
    result = ""
  → if num1 == 0:
         result = "num1 or 0"
    elif num1 == 1:
        result = "num1 is 1 "
        if num2 > 3:
             result += "num2 > 3"
        elif num2 > 4:
             result += "THIS WILL NEVER RUN"
        else:
             result += "num2 <= 3"
         result += " finished num1"
         result += "num1 is not 0 or 1"
    return result
                                             This is another type of "nesting",
print(template(0, 1)) "numl is 0"
                                             and is usually referred to as
print(template(1, 3))
print(template(1, 2))
                                             "nested if-else statements"
print(template(2, 1))
```

```
def template(num1, num2):
    result = ""
  → if num1 == 0:
        result = "num1 or 0"
  > elif num1 == 1:
        result = "num1 is 1 "
        if num2 > 3:
             result += "num2 > 3"
        elif num2 > 4:
             result += "THIS WILL NEVER RUN"
        else:
            result += "num2 <= 3"
        result += " finished num1"
        result += "num1 is not 0 or 1"
    return result
print(template(0, 1)) "numl is 0"
print(template(1, 3)) "numl is I num2 <= 3 finished numl"</pre>
print(template(1, 2))
print(template(2, 1))
```

```
def template(num1, num2):
        result = ""
      if num1 == 0:
            result = "num1 or 0"
      > elif num1 == 1:
            result = "num1 is 1 "
            if num2 > 3:
                 result += "num2 > 3"
            elif num2 > 4:
                 result += "THIS WILL NEVER RUN"
            else:
                 result += "num2 <= 3"
            result += " finished num1"
            result += "num1 is not 0 or 1"
        return result
   print(template(0, 1)) "numl is 0"
    print(template(1, 3)) "numl is I num2 <= 3 finished numl"</pre>
print(template(1, 2)) "numl is I num2 <= 3 finished numl"</pre>
    print(template(2, 1))
```

```
def template(num1, num2):
        result = ""
      → if num1 == 0:
            result = "num1 or 0"
      → elif num1 == 1:
            result = "num1 is 1 "
            if num2 > 3:
                result += "num2 > 3"
            elif num2 > 4:
                result += "THIS WILL NEVER RUN"
            else:
                result += "num2 <= 3"
            result += " finished num1"
      → else:
            result += "num1 is not 0 or 1"
       return result
    print(template(0, 1))"numl is 0"
    print(template(1, 3))"numl is I num2 <= 3 finished numl"</pre>
    print(template(1, 2))"numl is I num2 <= 3 finished numl"</pre>
→ print(template(2, 1))"numl is not 0 or 1"
```

Indentation groups things

if, elif, and else are mutually exclusive

#### Unreachable statements

```
def template(num1, num2):
                                         num1
    result = ""
 → if num1 == 0:
                                         num2
        result = "num1 or 0"
→ elif num1 == 1:
                                         result
        result = "num1 is 1 "
      \rightarrow if num2 > 3:
            result += "num2 > 3"
      > elif num2 > 4:
            result += "THIS WILL NEVER RUN"
        else:
            result += "num2 <= 3"
        result += " finished num1"
    else:
        result += "num1 is not 0 or 1"
    return result
```

```
1
5
"numl is I num2 > 3 finished numl"
```

print(template(1,5))

# **Programming TRAP**

• Assignment statement x = "CSIIII"

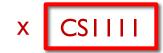

Boolean expression x == "CSIIII"

## **Boolean Types**

```
def boolean_example():
    value1 = (1 == 1)
    value2 = True
    value3 = False
    return value1 and value2 and not value3
```

- True and False are both keywords and types in Python
  - Capitalization !!
- not is a keyword that negates a Boolean value
- The code above returns True

#### **Boolean Values and Calculations**

| Х     | у     | x and y |
|-------|-------|---------|
| False | False | False   |
| False | True  | False   |
| True  | False | False   |
| True  | True  | True    |

| X     | у     | x or y |
|-------|-------|--------|
| False | False | False  |
| False | True  | True   |
| True  | False | True   |
| True  | True  | True   |

- A boolean value must evaluate to true or false
- Two boolean values can be compared with and or or
- Use parentheses if you want to combine **and** or **or** to disambiguate; e.g., (x and y) or z or x and (y or z)

  x=F, y=T, z=T

  T
- You can use any logical operators: and or or or not